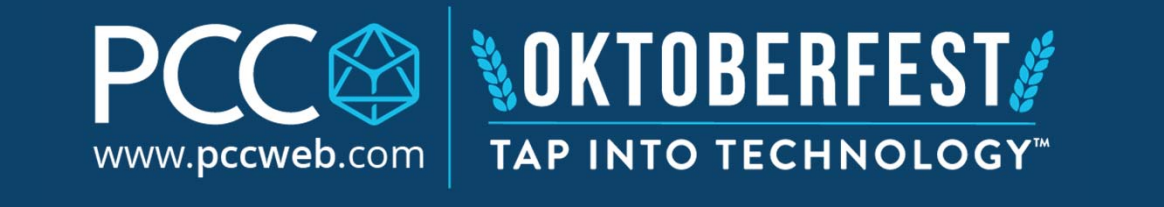

## **Siemens Simulate with S7-PLCSIM and HMI Simulator**

**Kelly Anton | 10-24-2019**

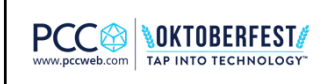

1

## **Agenda**

- Brief Overview of S7-PLCSIM and HMI Simulator
- S7-PLCSIM SIM Tables
- S7-PLCSIM Sequences
- HMI Simulation with S7-PLCSIM
- S7-PLCSIM vs. S7-PLCSIM Advanced
- Live Demos

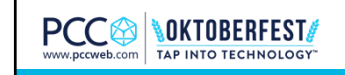

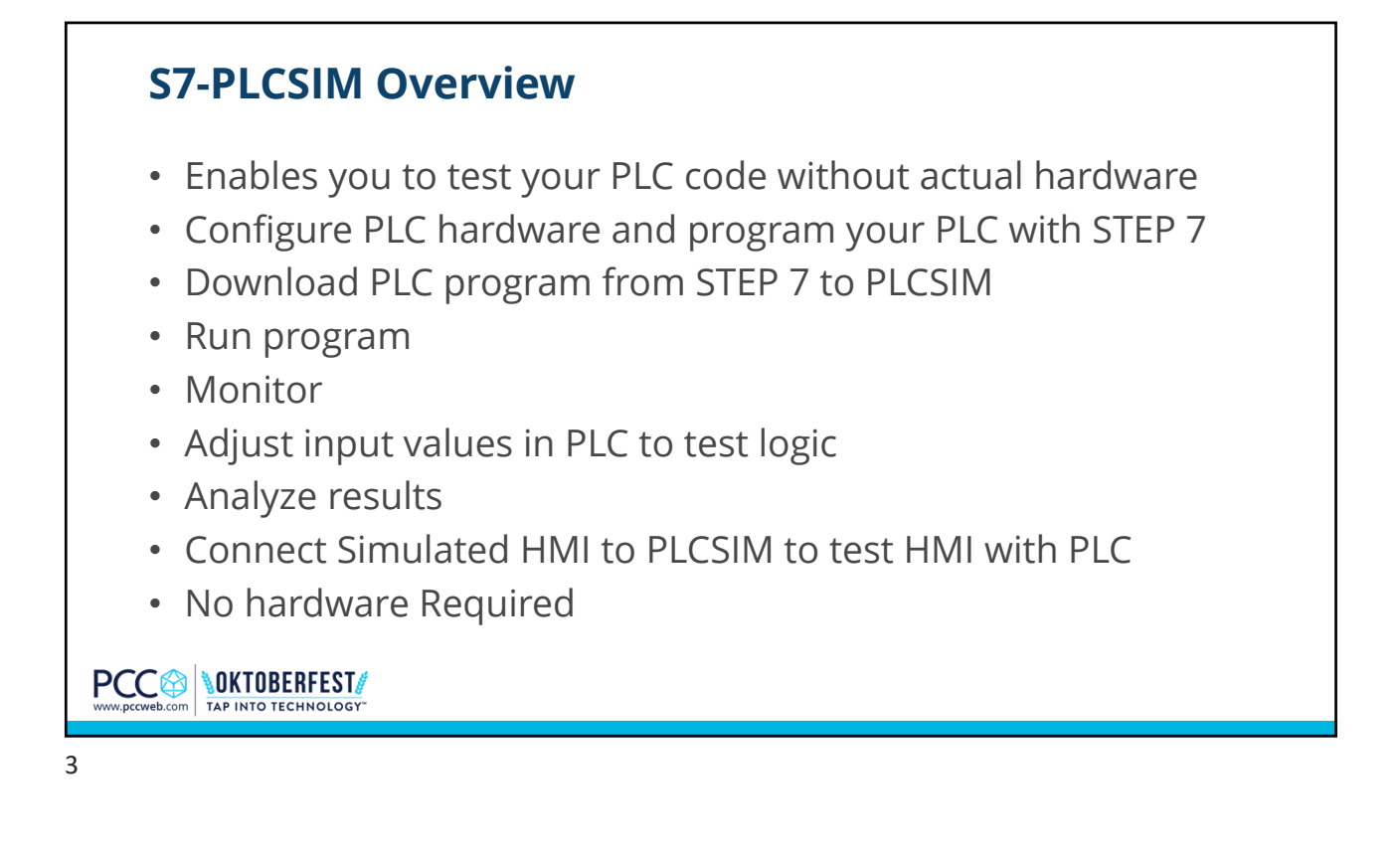

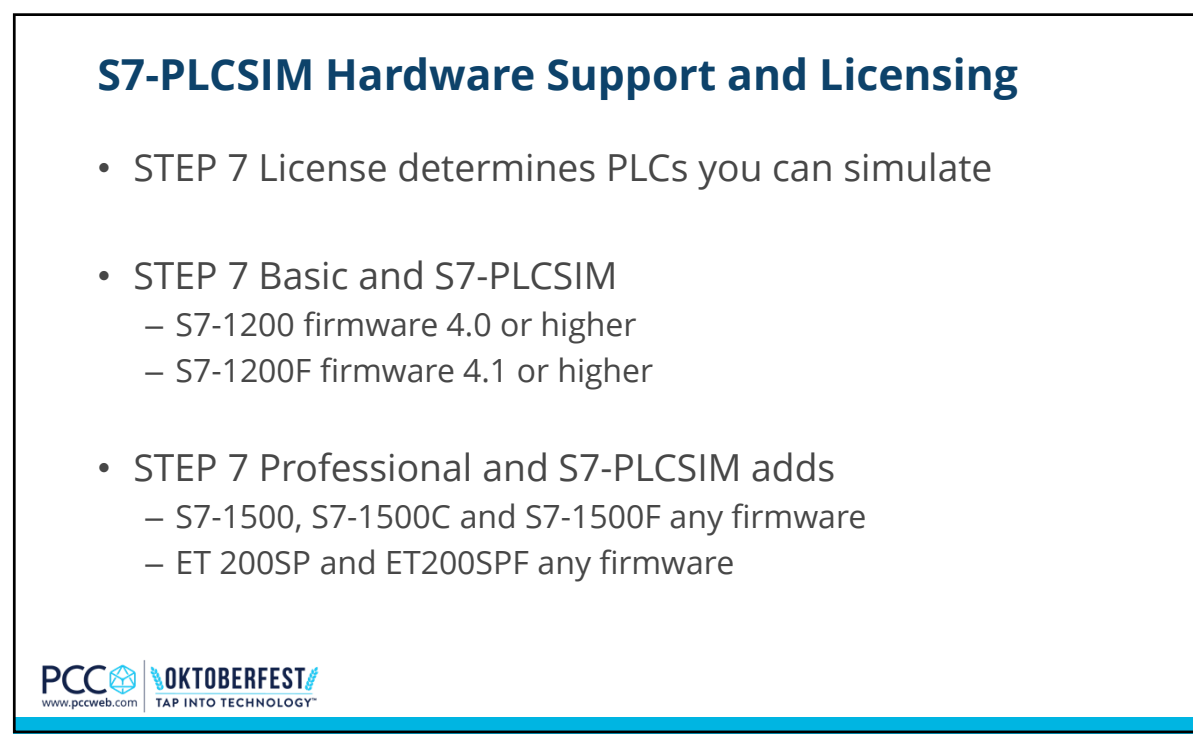

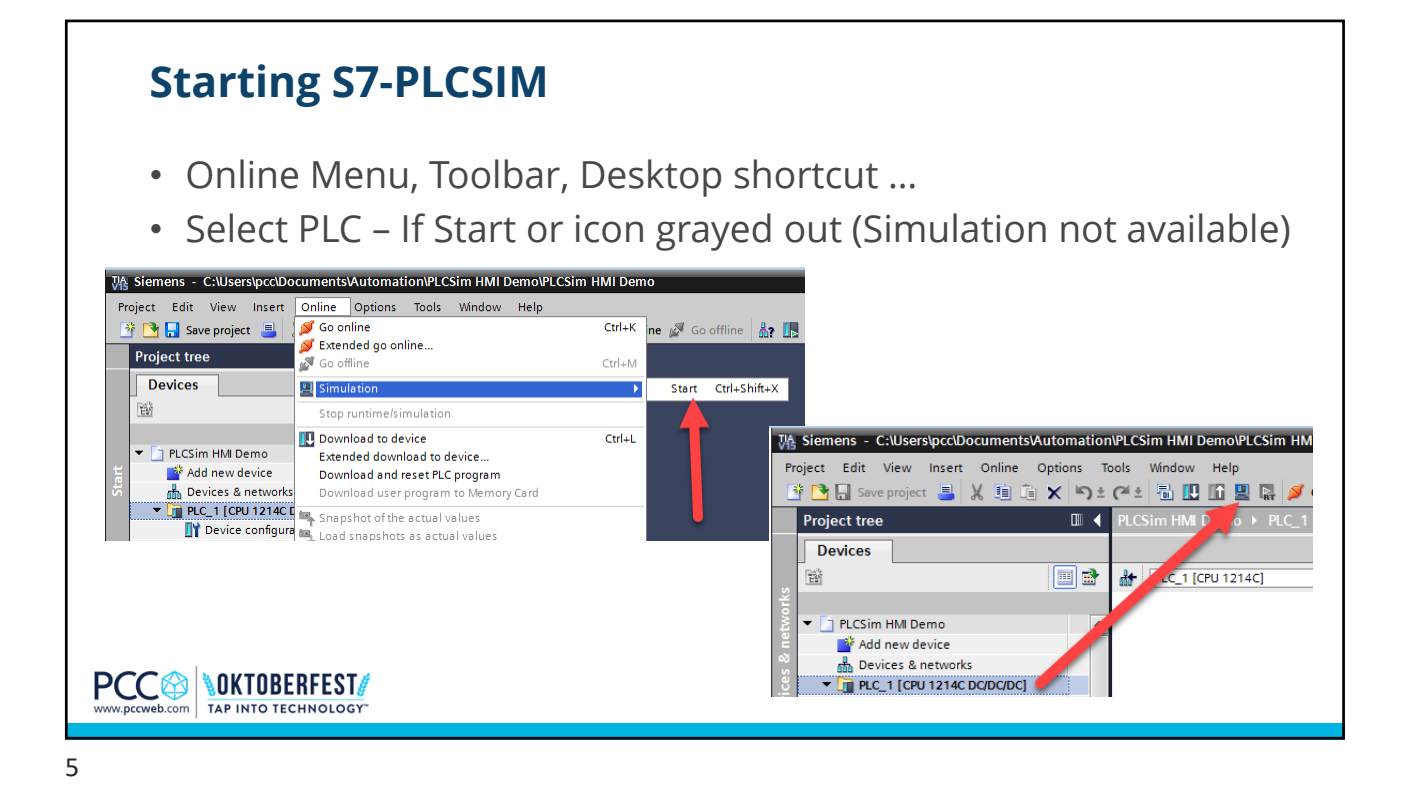

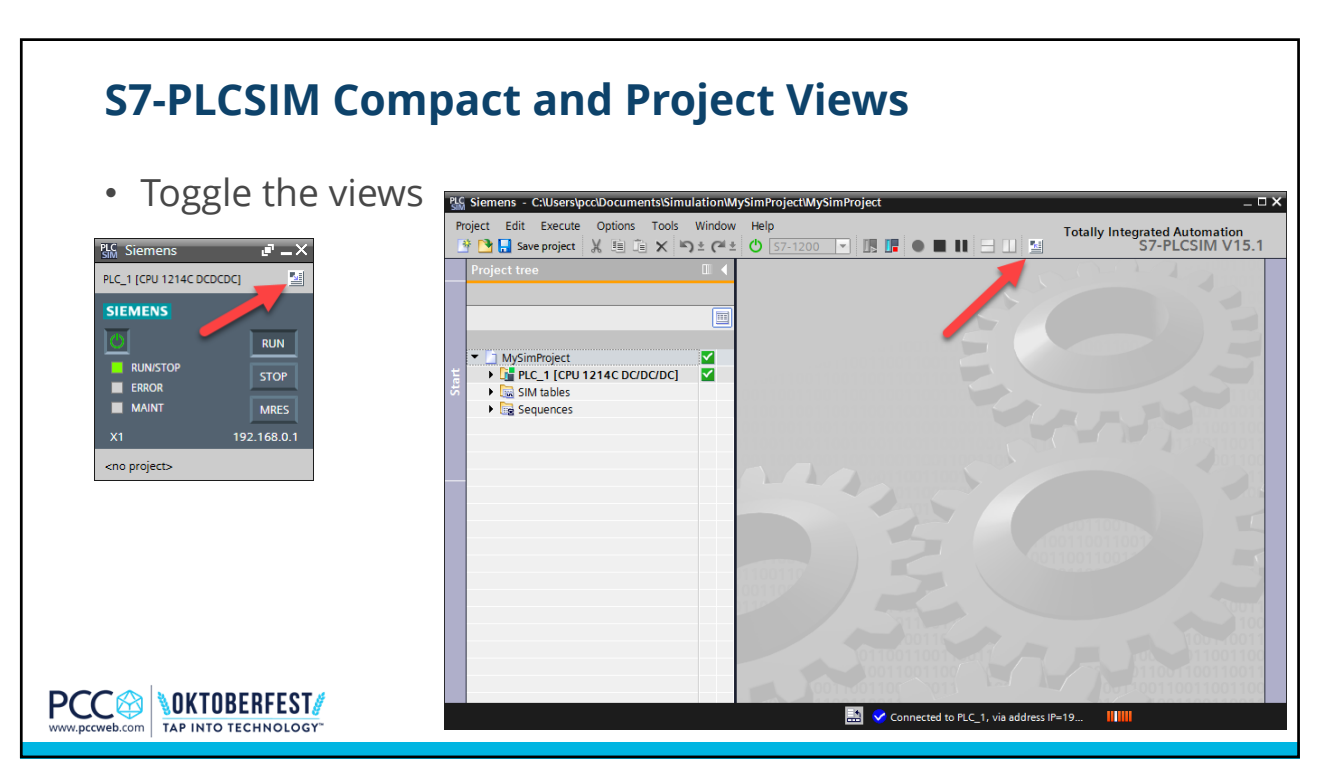

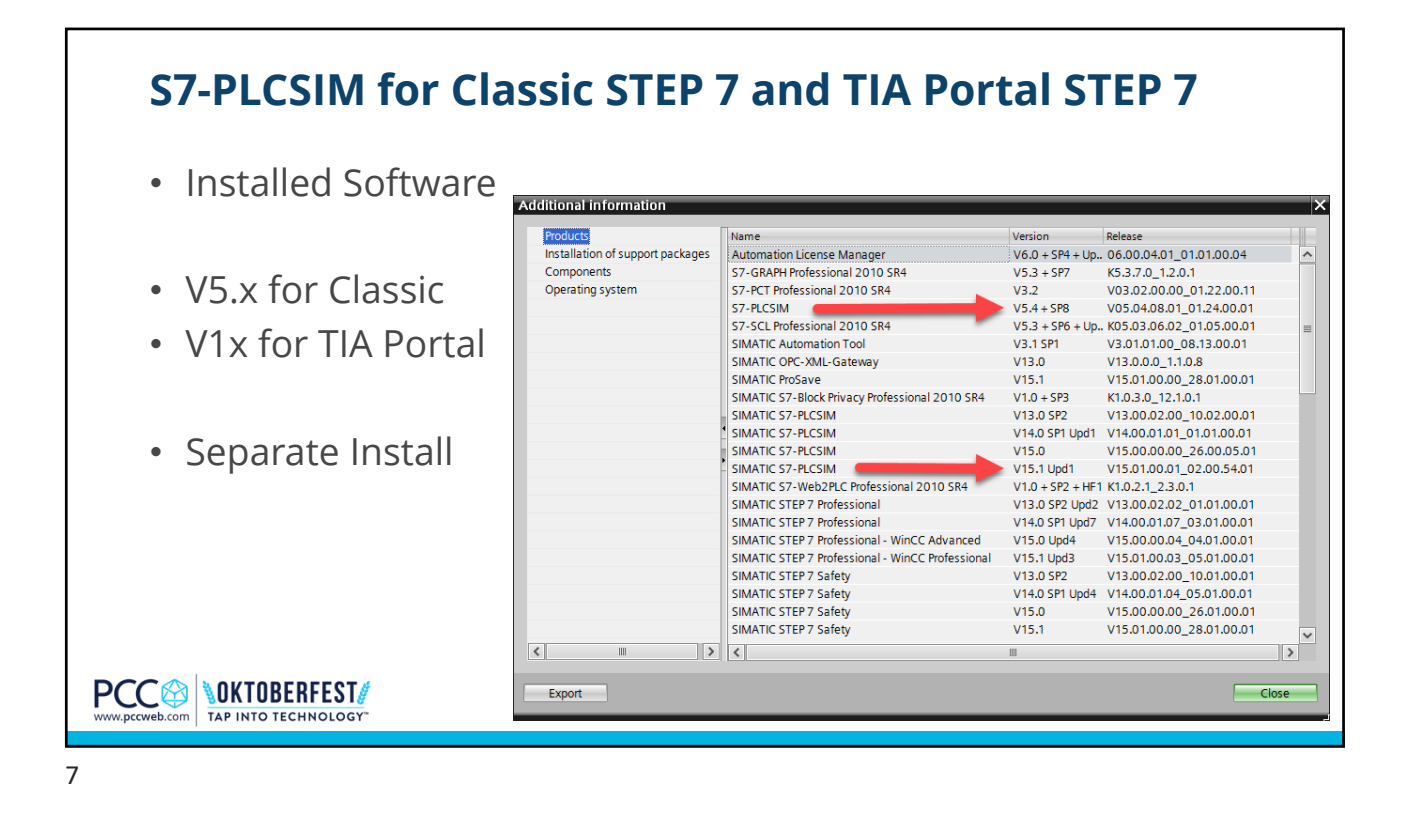

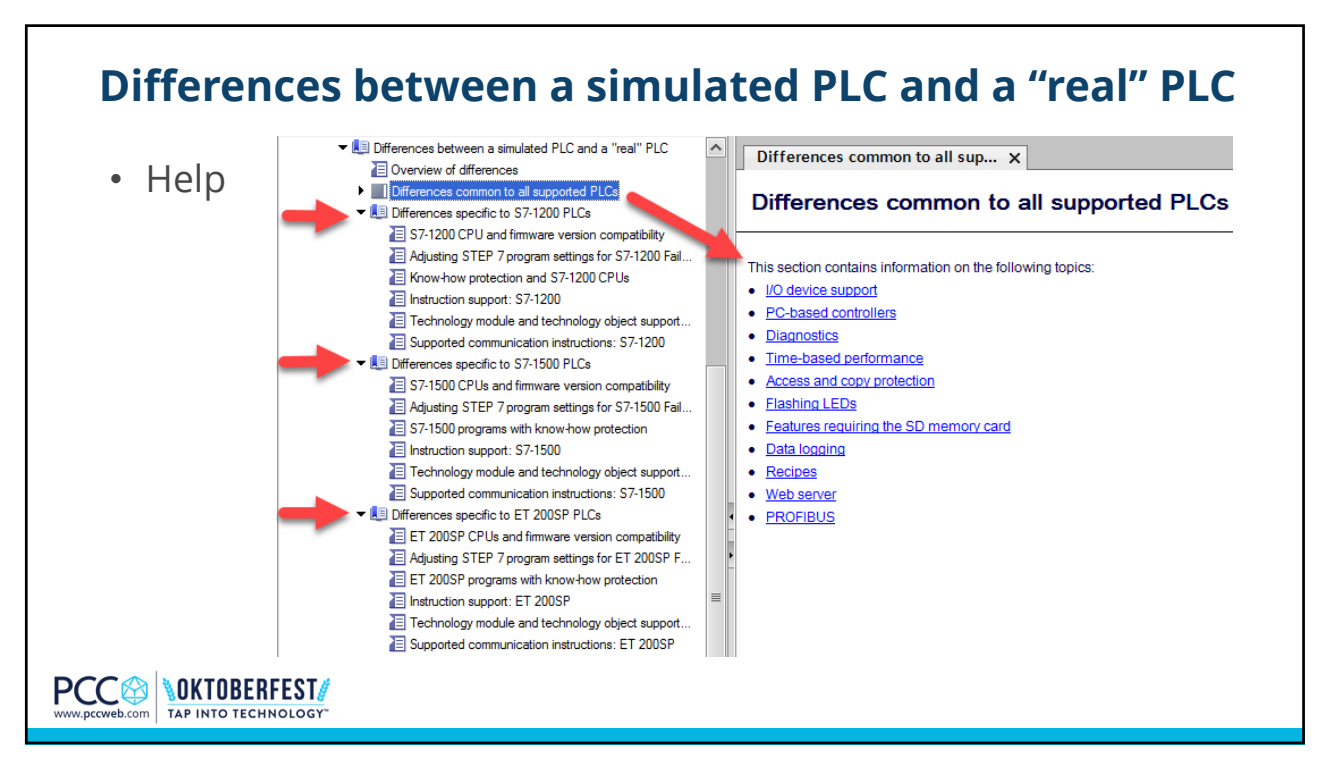

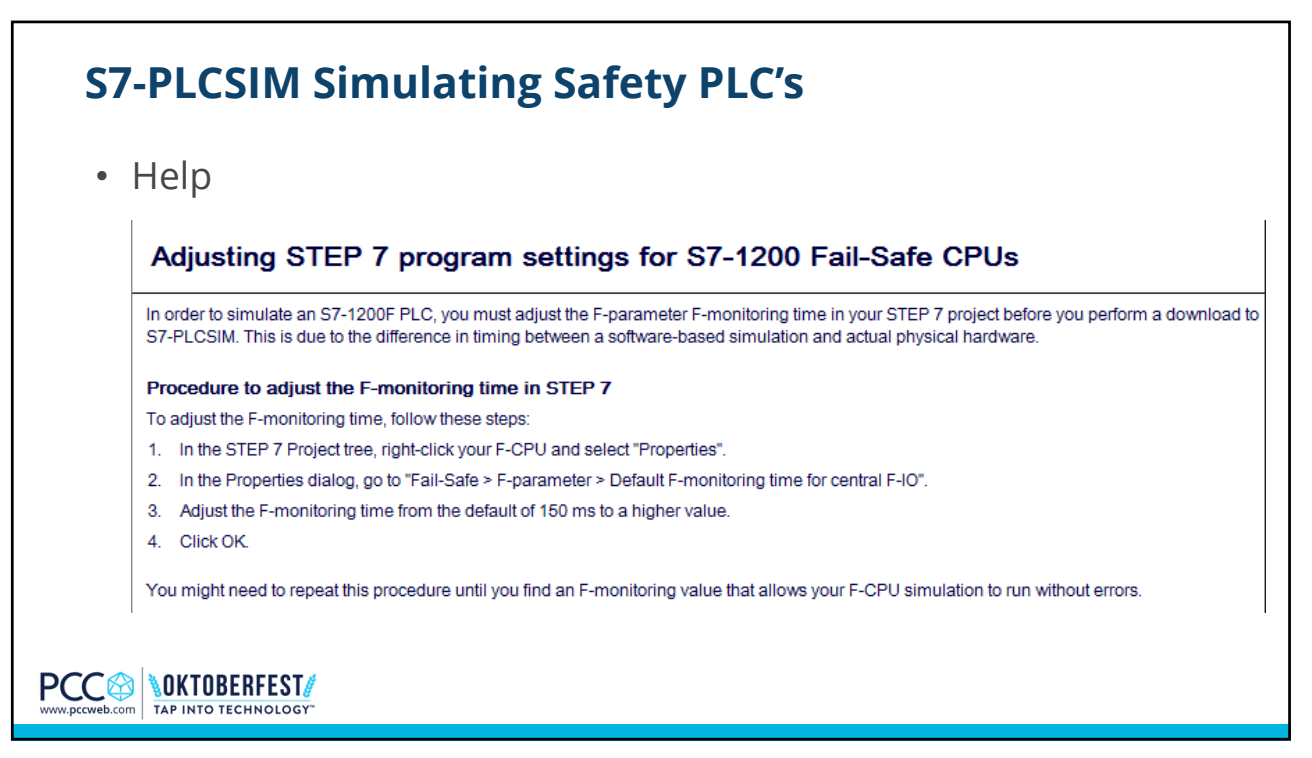

9

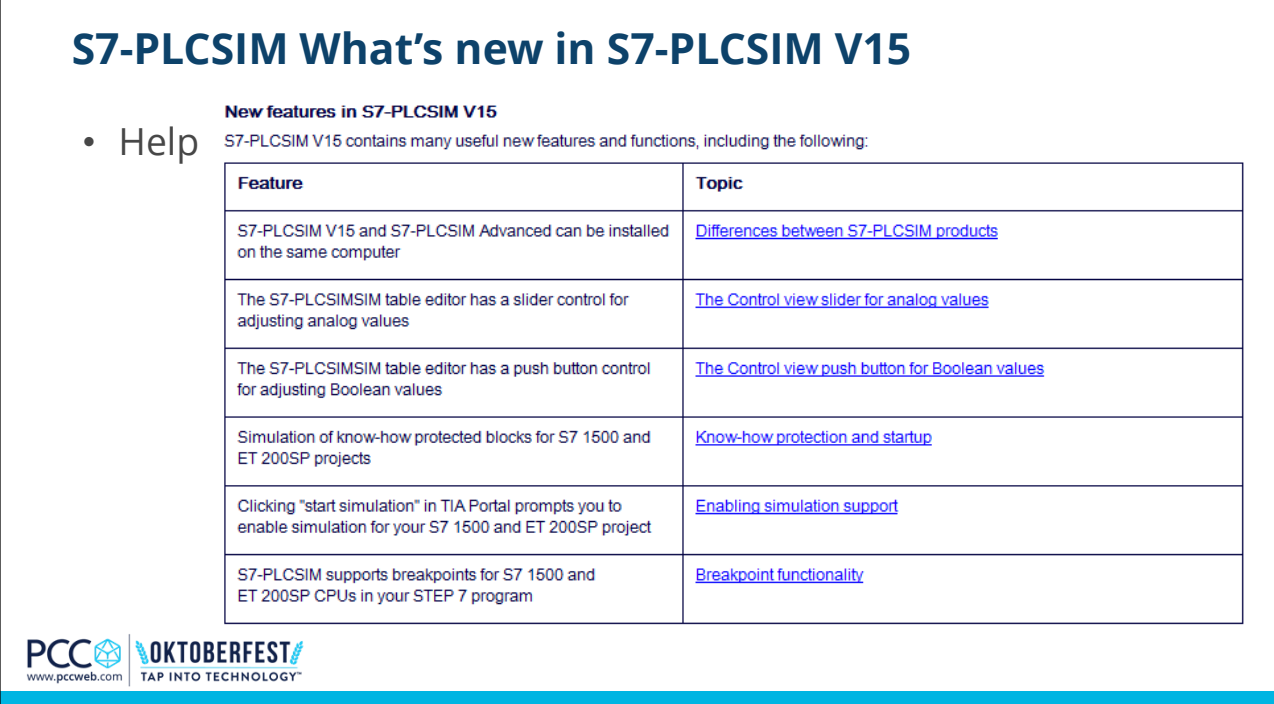

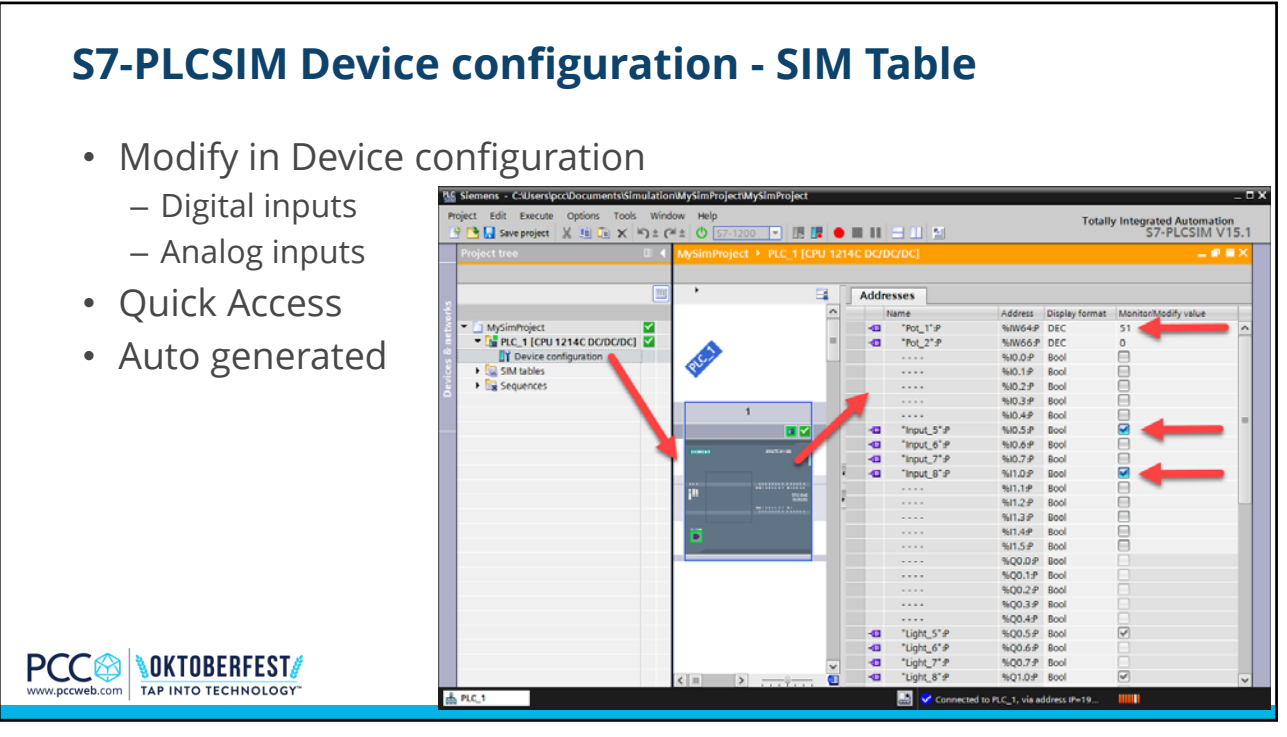

11

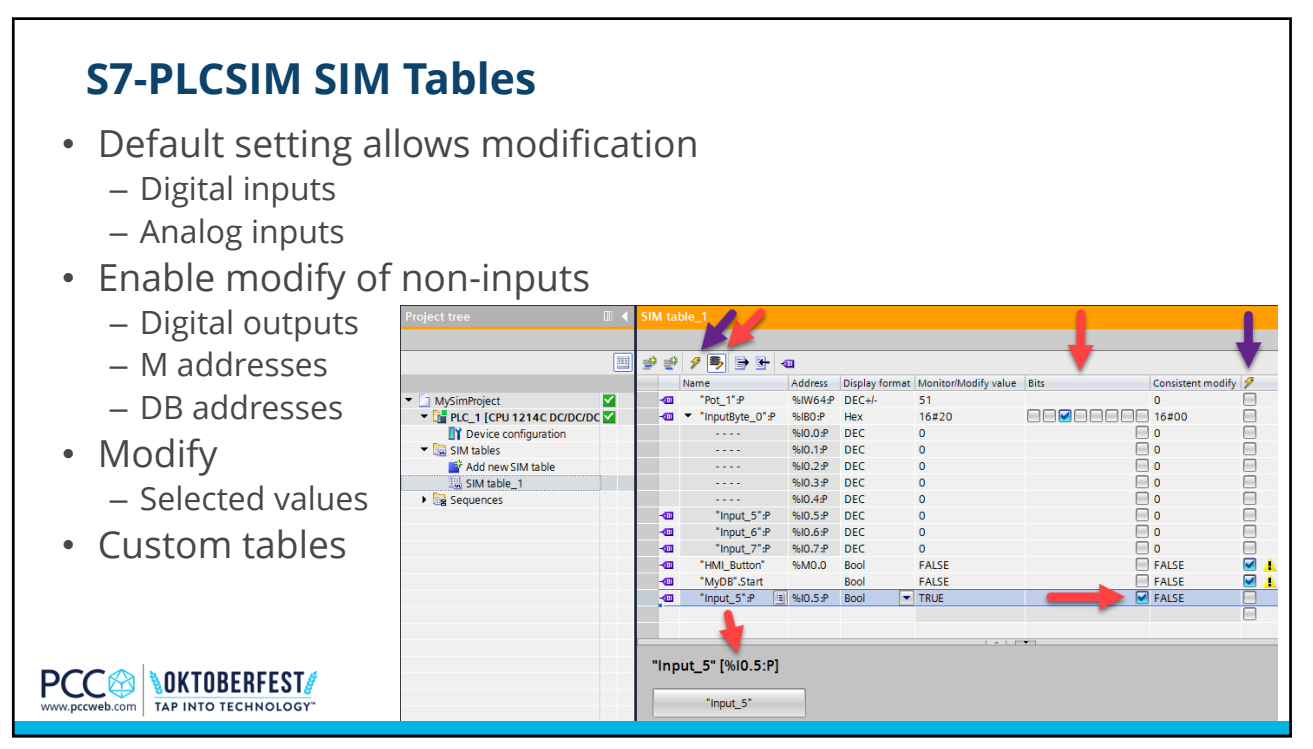

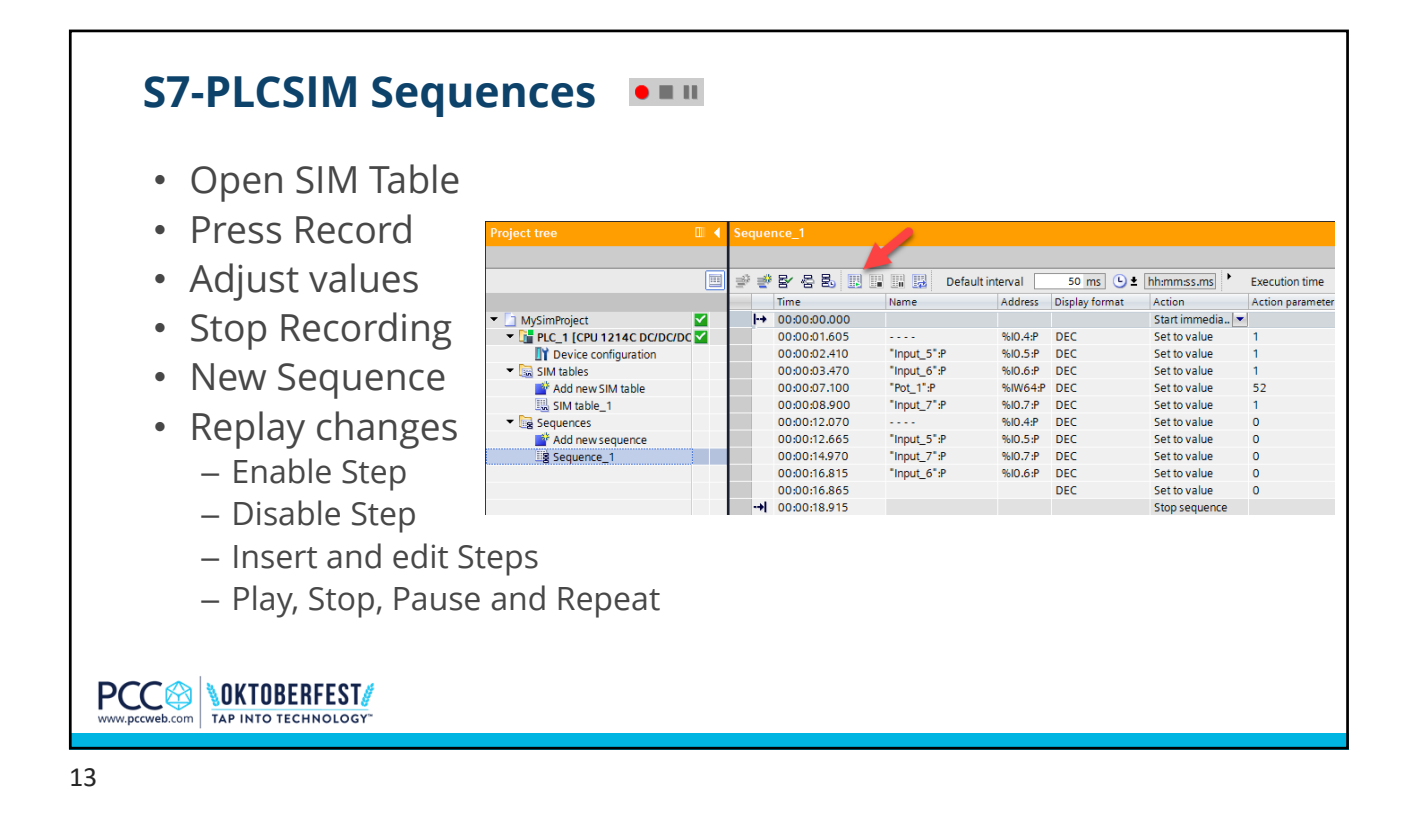

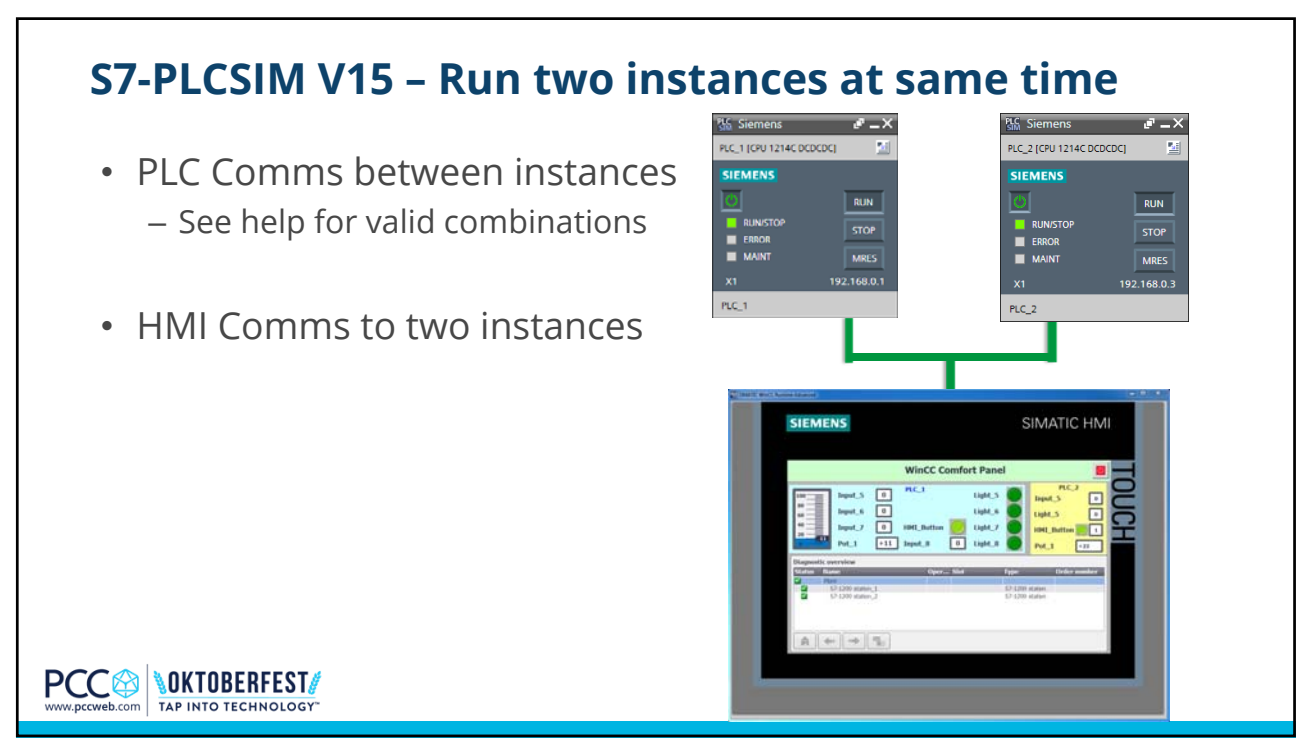

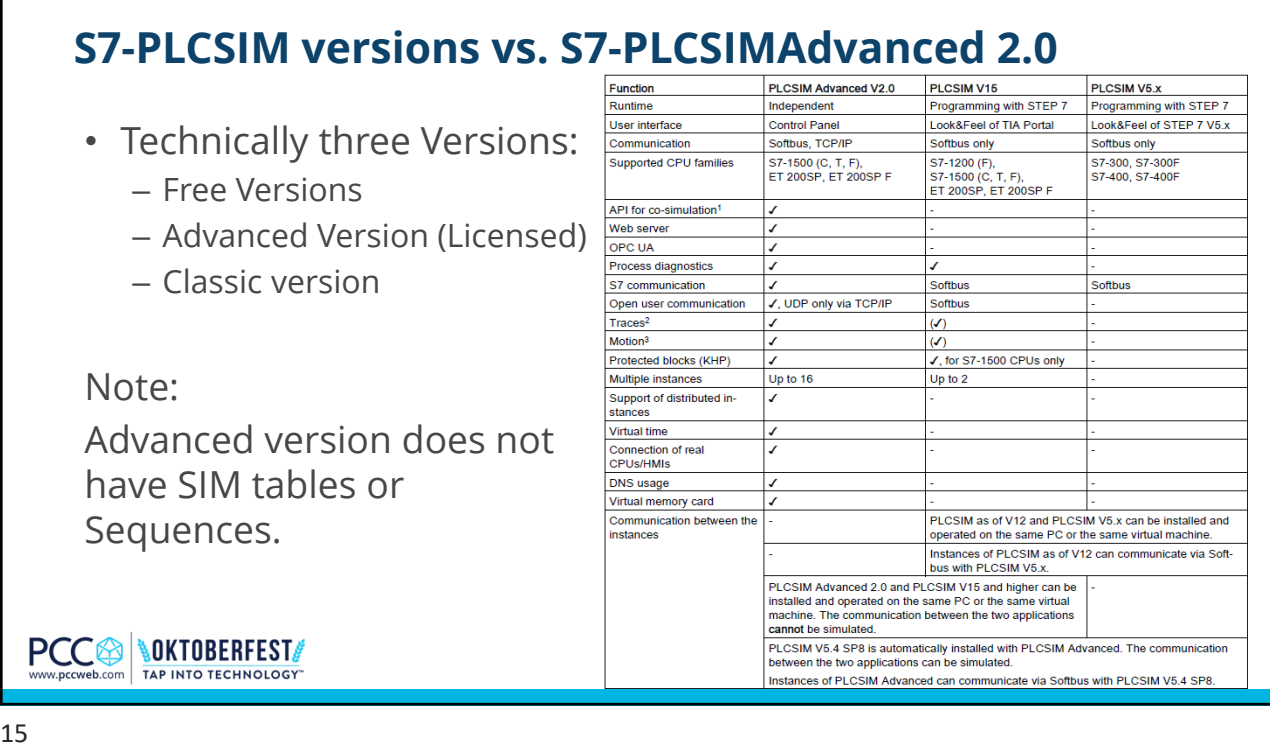

## **Live Demos**

- PLCSIM SIM Table
- PLCSIM Sequence
- PLCSIM with HMI
- Saving PLCSIM Project

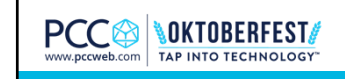